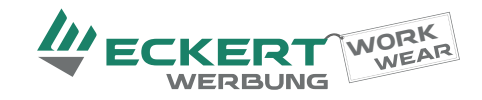

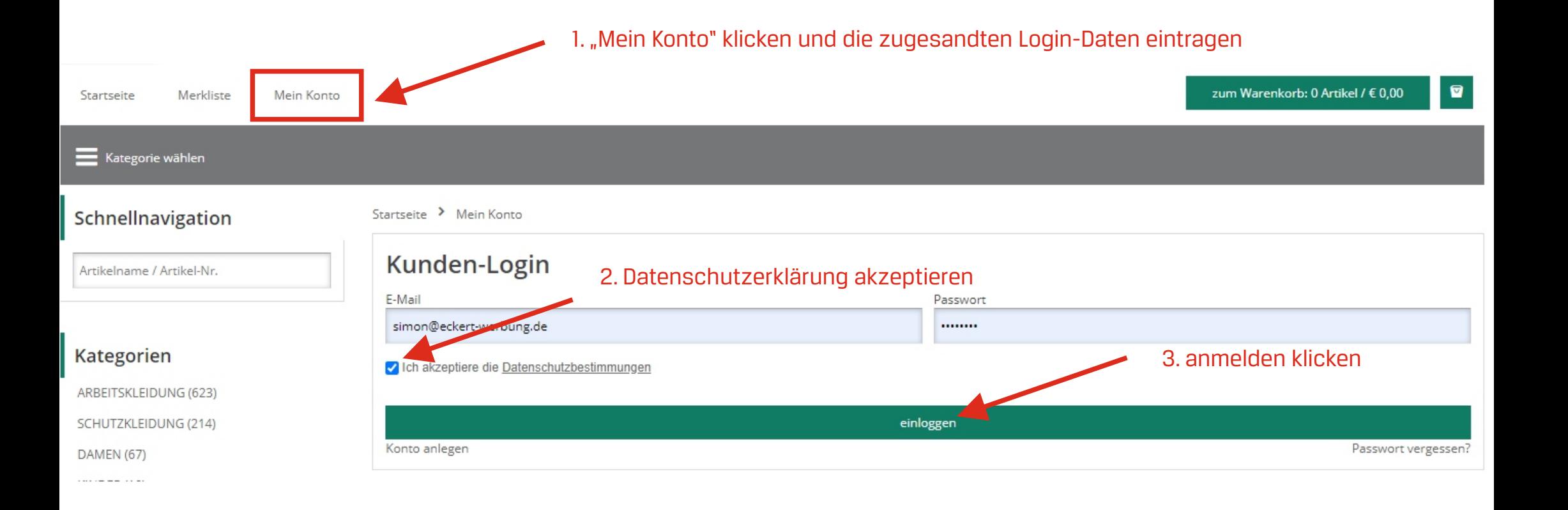

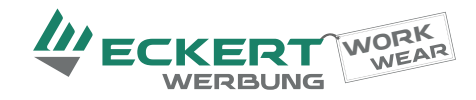

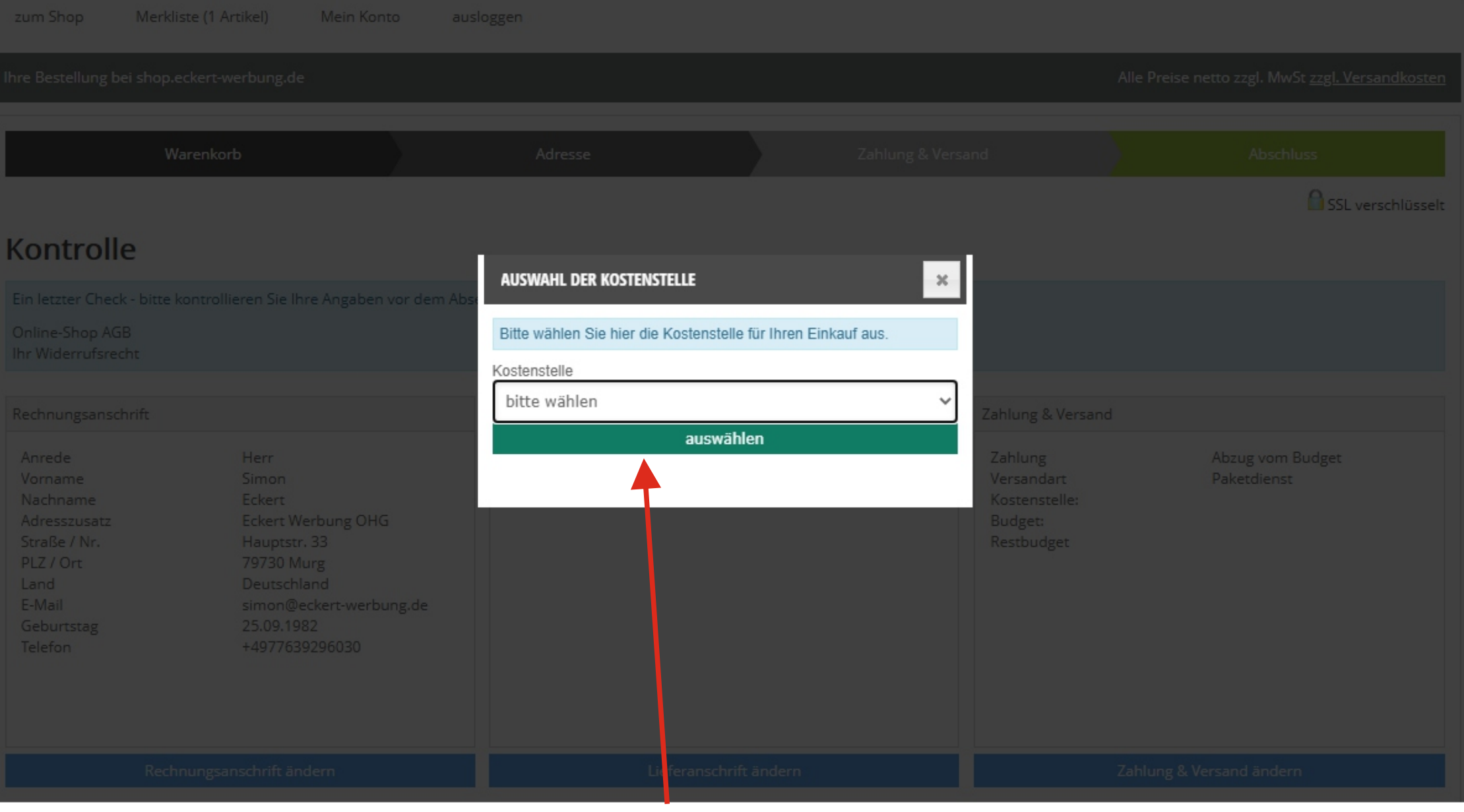

gewünschte Kostenstelle auswählen

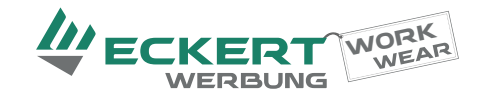

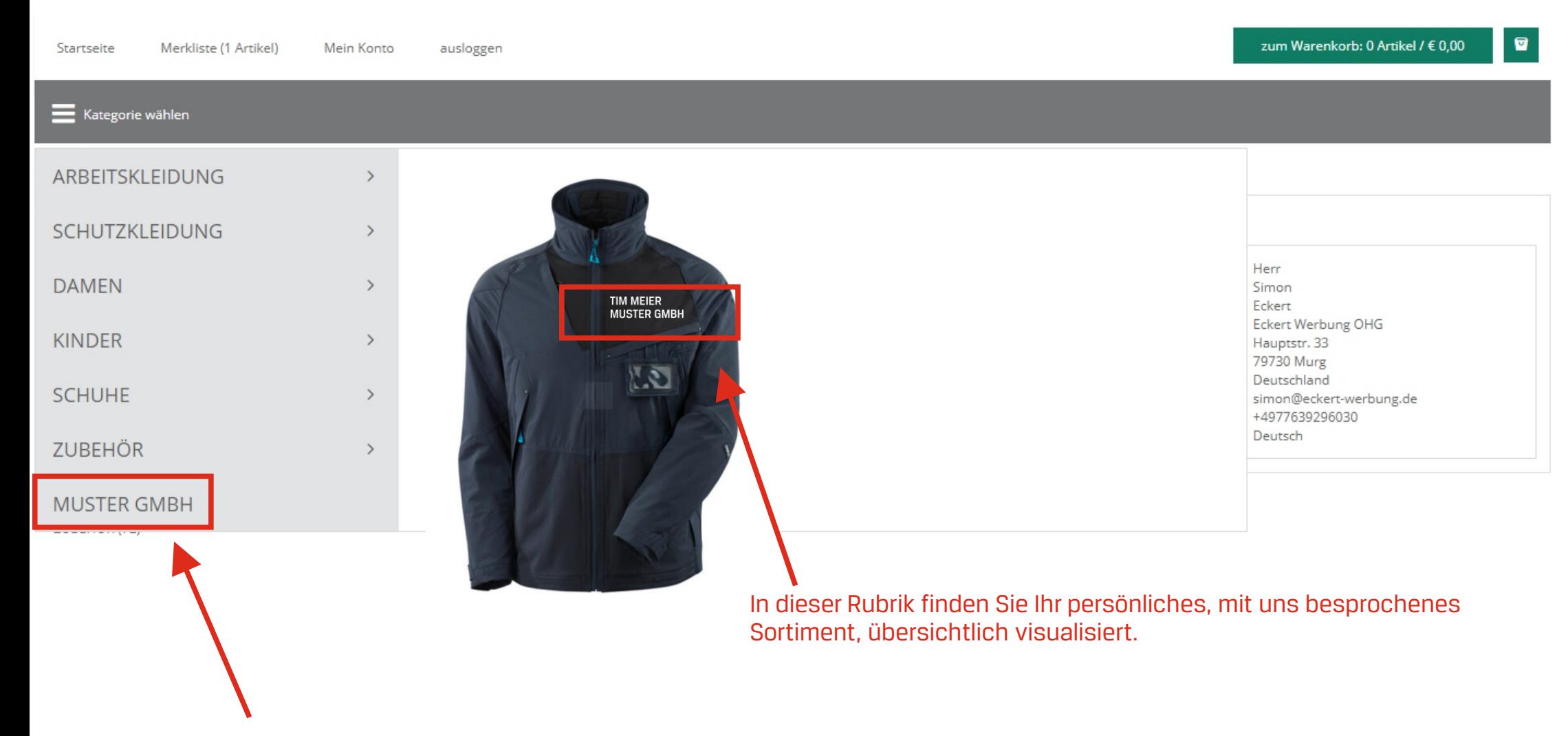

Im Menü erscheint nun eine Rubrik mit Ihrem Firmennamen.

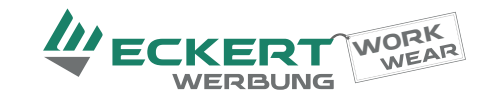

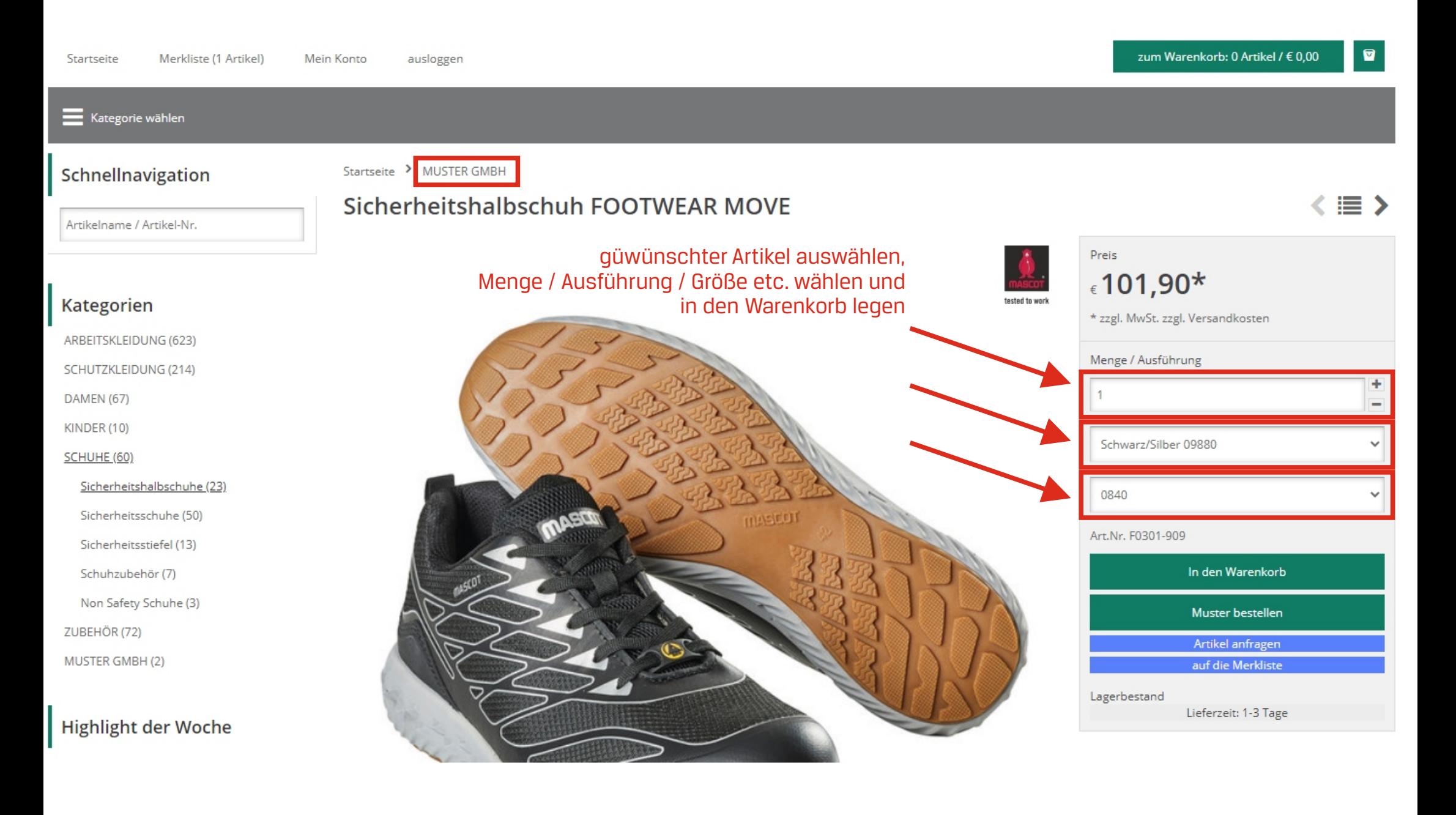

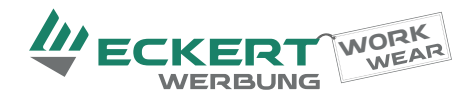

zum Shop Merkliste (1 Artikel) Mein Konto ausloggen

#### Ihre Bestellung bei shop.eckert-werbung.de Alle Preise netto zzgl. MwSt zzgl. Versandkosten Zahlung & Versand Warenkorb Adresse SSL verschlüsselt 1 Artikel im Warenkorb Angebot nächster Schritt Folgende Artikel befinden sich in Ihrem Warenkorb **Artikelbild** Artikelbeschreibung Artikelnummer Menge Einzelpreis Gesamtpreis Sicherheitshalbschuh FOOTWEAR MOVE F0301-909-09880-0840 € 101.90 € 101.90 C  $\mathbf x$ 1 Farbe: Schwarz/Silber 09880 Größe: 0840 Lieferzeit: 1-3 Tage Haben Sie einen Gutschein? Fügen Sie hier Ihren Gutschein ein und klicken Sie auf aktualisieren Warenwert  $\epsilon$  101.90 C zzgl MwSt. 16 % € 16,30 zzgl. Versandkosten Deutschland  $\vee \{6,80\}$ weiter einkaufen nächster Schritt Angebot auf den Merkzettel

Durch den üblichen Bestellprozess klicken

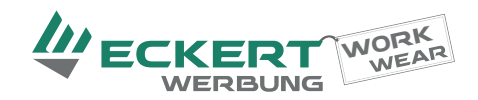

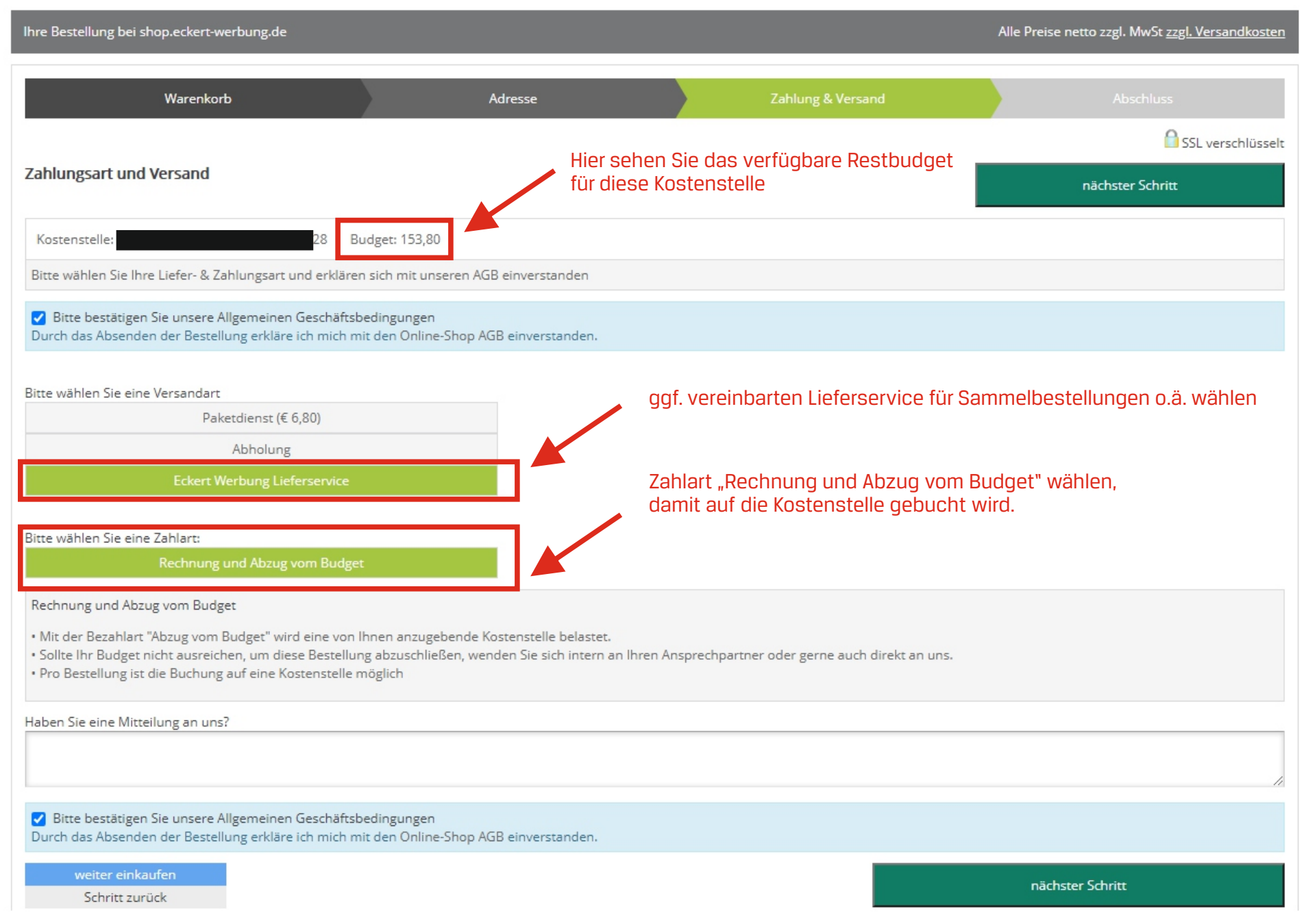

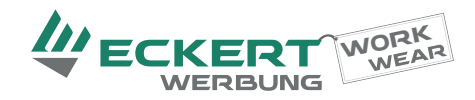

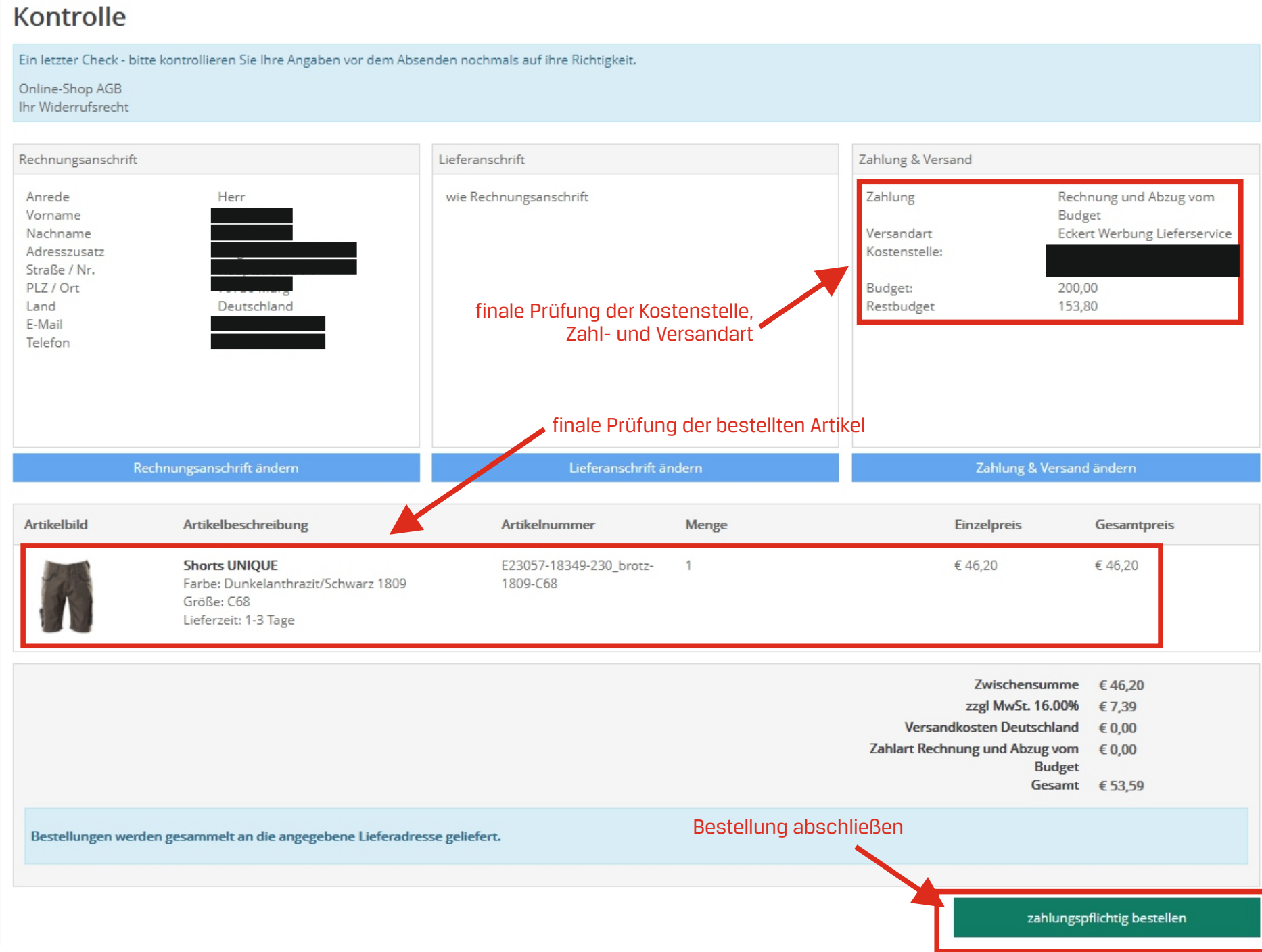